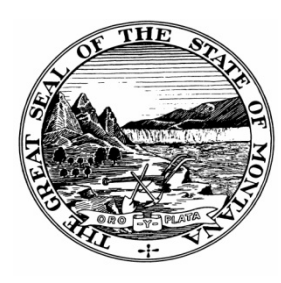

## **Petroleum Tank Release Compensation Board** STATE OF MONTANA

P.O. Box 200902 • Helena, MT 59620-0902 • (406) 444-9710 • Website: http://deq.mt.gov/DEQAdmin/pet

## **Multiple Source Funding Spreadsheet (Form 10) Instructions:**

Multiple funding sources can be used to investigate and mitigate a petroleum spill. To ensure reimbursement from the Petroleum Tank Release Compensation Board (PTRCB) for eligible costs expended on a Petroleum Tank Release Cleanup Fund (Fund)-eligible release, investigation and remediation, the manner in which invoices are submitted to the Fund should be coordinated among all funding sources. In most instances, a grant or insurance payment received from another funding source can be used to offset the co-pay amount (See the Form 11 and instructions on our website).

As stated in §75.11.307(2)(h), MCA, an owner or operator may not be reimbursed from the Fund for costs for which an owner or operator has received reimbursement or payment from an insurer or other third party. Costs sent to the PTRCB for review on the Form 11 will be used only to offset co-pay and are not eligible for reimbursement.

Whenever a claim for reimbursement (Form 3) or a request for allocation (Form 11) is submitted for a facility where the cleanup is funded by more than one funding mechanism, a Form 10 or equivalent such as the [Uniform Status of Funds Spreadsheet,](http://dnrc.mt.gov/divisions/cardd/docs/resource-development/w2asact-docs/statusoffunds.xls/view) must be submitted. A link to a fillable version of the Uniform Status of Funds Spreadsheet can be found on page 2 of this document with a picture of the spreadsheet,

Instructions for completing Form 10

- **1.** Add the funding source to the heading section of the worksheet. For example, the first funding source listed on the template is the Petroleum Tank Release Cleanup Fund. The next funding source could be a Rural Development Agency, a Development Corporation, Brownfields funding, or funding by owner/operator (See, example below).
- **2.** Enter the funding recipient on the form. The funding recipient is the person or entity that actually received the grant from the funding source. This could be the owner, a consultant, or a contractor.
- **3.** On the Form 10, tasks and activities can be entered in Column B (Task/ActivityName) of Form 10 by selecting from the drop-down menu for Task/Activities. Activities not available in the drop-down menu can be added by simply typing the activity name in column B.

## Petroleum Tank Release Compensation Board

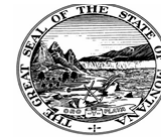

STATE OF MONTANA<br>P.O. Box 200902 - Helena, MT 59620-0902 - (406) 841-5090<br>Website: www.deq.mt.gox/pel/default.mcpx

Please enter budgeted, claimed and reimbursed amounts (if known) for each funding source

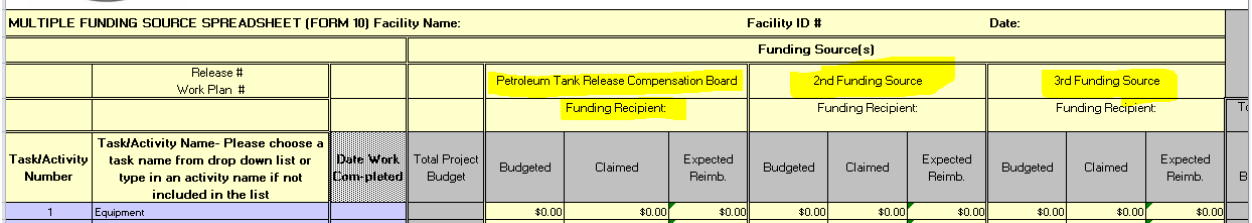

To ensure that reimbursement claims submitted to all funding entities are processed appropriately, please update the Form 10 or equivalent for all costs incurred and reimbursed for the site listed on the spreadsheet, and submit an updated Form 10 each time a claim for reimbursement is submitted.

The [Uniform Status of Funds Spreadsheet](http://dnrc.mt.gov/divisions/cardd/docs/resource-development/w2asact-docs/statusoffunds.xls/view) format is very similar to that of the Form 10 and a similar procedure should be followed if using this form as your multifunding spreadsheet.

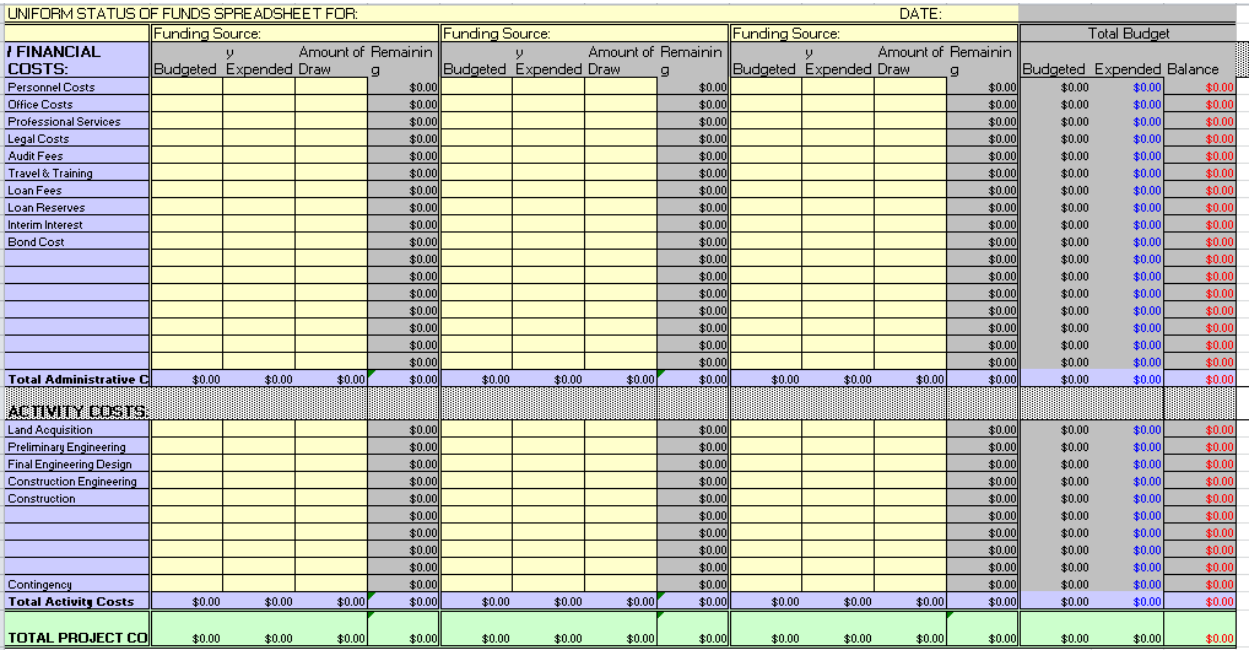